## **Dealing with Link Resolver queries from local administrators**

- Wolters Kluwer's [Link Resolver Help](https://tools.ovid.com/nhs/linkresolverhelp/) website has commonly asked questions.
- Wolters Kluwer's NHS Support Teamemail addressis [NHS\\_Support@wolterskluwer.com](mailto:NHS_Support@wolterskluwer.com)
- NICE enquiries email address is [nice@nice.org.uk](mailto:nice@nice.org.uk)
- Collection information:
	- o [shared national collections in the link resolver](https://www.nice.org.uk/Media/Default/About/NICE-Communities/Library-and-knowledge-services-staff/Resources-for-administrators/national-collections.xlsx)
	- o [nationally purchased resources](http://www.libraryservices.nhs.uk/document_uploads/Content_and_Collections/National%20Core%20Content%20portfolio%20-%202018-2019.pdf) (databases and journals)

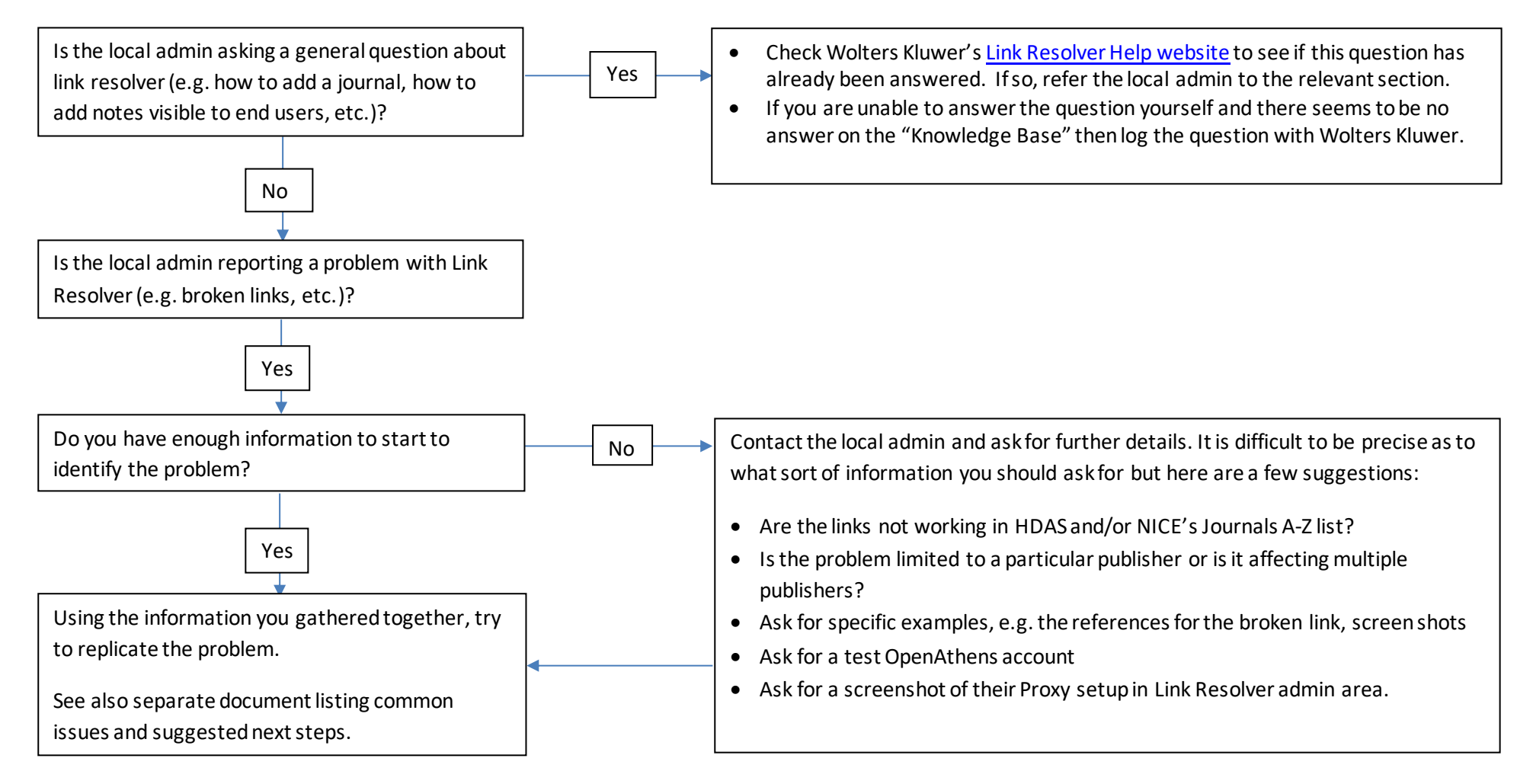

National Authentication and Link Resolver Operational Management (NALROM) Link Resolver Group / Andrew Craig / Fran Wilkie Last updated: July 2020